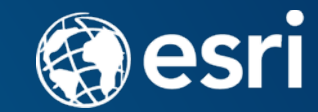

# **Esri Utility Network Deployment for a Municipal Utility**

Dave Pahl Kaukauna Utilities

Len Jewell POWER Engineers

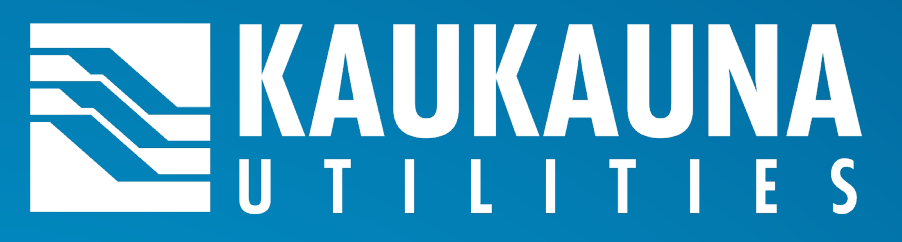

### **By the numbers**

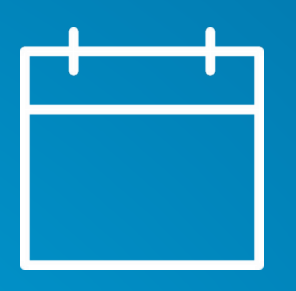

Founded in 1912

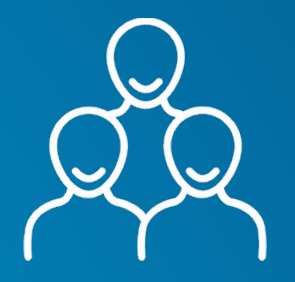

Over 15,000 **Customers** 

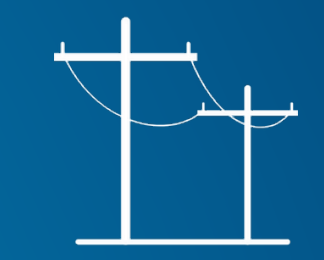

485 Miles of Primary Distribution Lines

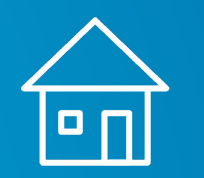

eal<br>Leala  $\Box$ 

> Commercial: **1,838**

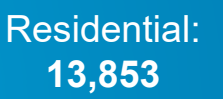

888

Industrial: **58**

# WAUKAUNA

### **Services**

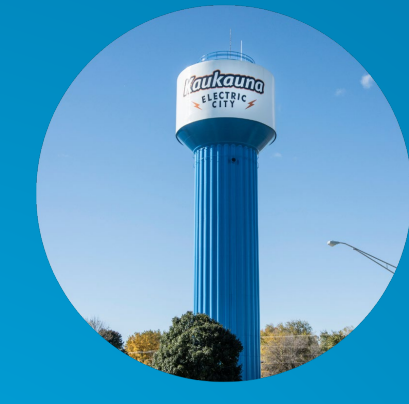

### **Water**

Five groundwater wells throughout the city 438 million gallons of treated water a year 100 miles of water main

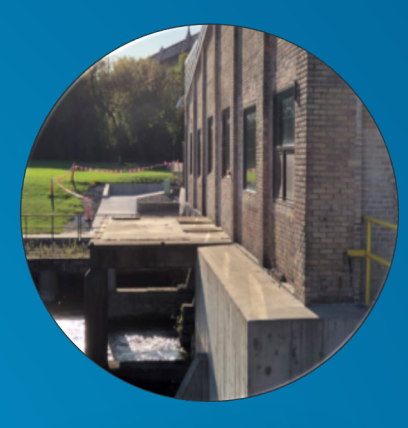

### **Generation**

Owns & operates seven hydro-electric plants Combustion turbine plant Member of WPPI Energy

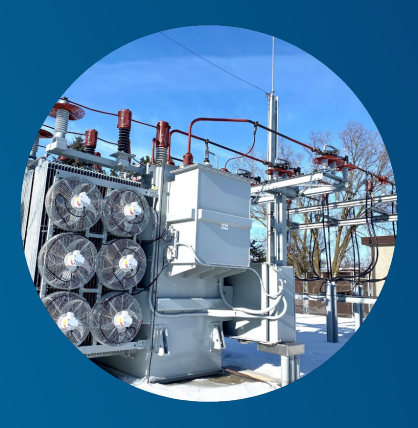

### **34.5 kV Subtransmission**

3 substations; 10 circuits

- ~15 miles of overhead line **12.47 kV Distribution**
- 7 substations; 36 radial circuits
- ~174 miles of overhead line
- ~158 miles of underground line

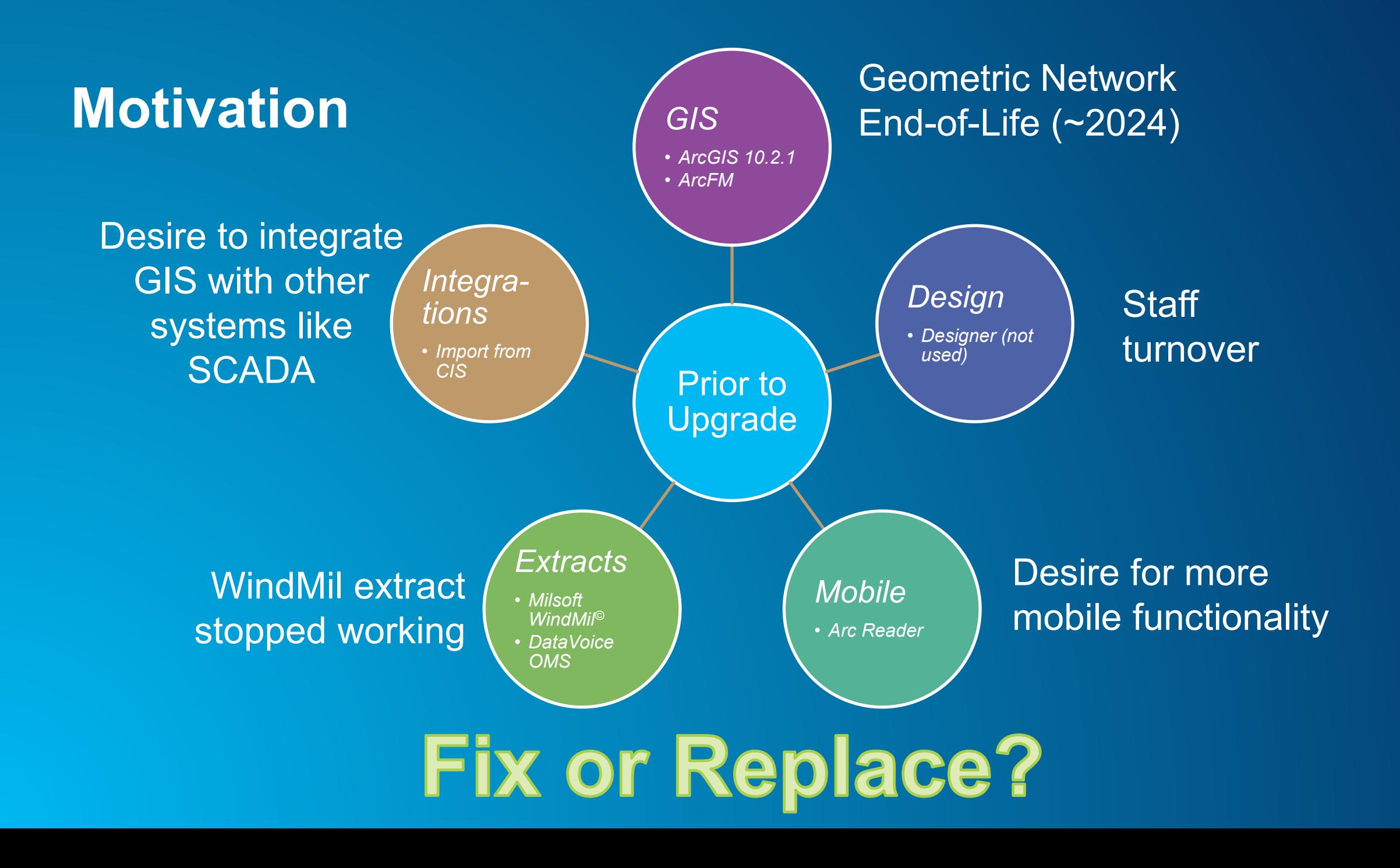

## **Questions & Concerns**

How long will it take and what does it cost to convert to the UN?

How much effort will be required from KU staff?

Not a lot of UN systems in production – how risky is it?

Are there tools available to extract the UN to Milsoft?

Will ArcFM still be required?

Will OMS work with the UN?

Can this be done 100% remotely?

# **First Steps – Selecting a Partner**

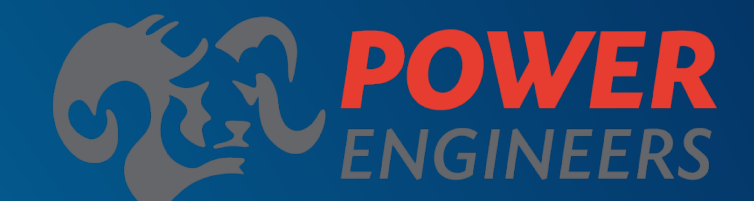

Partner since 1989

ArcGIS Enterprise Experts

(GOLD Level Partner)

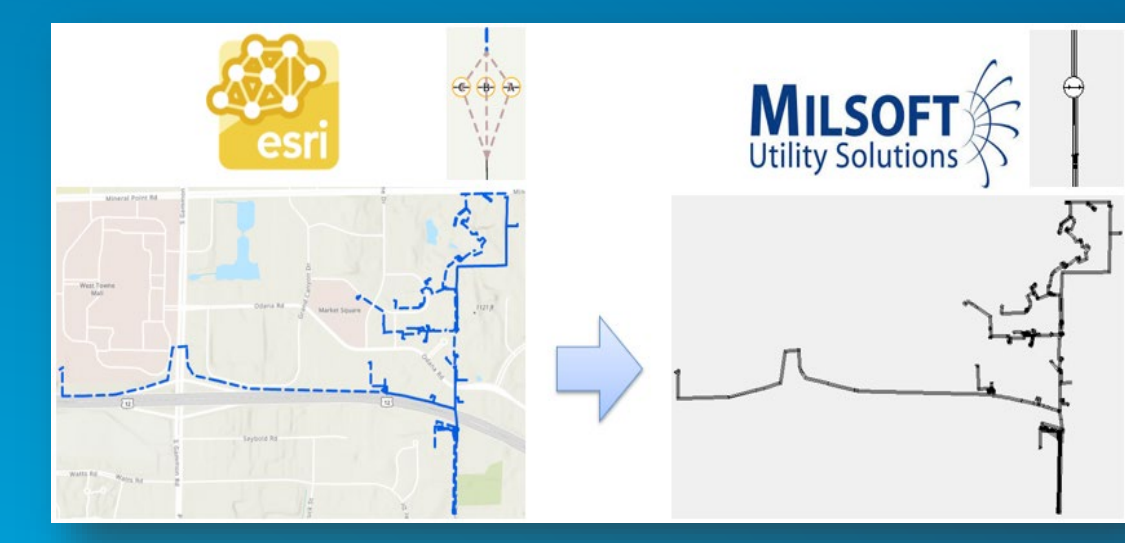

Needed a partner with electric Utility Network and Milsoft WindMil experience

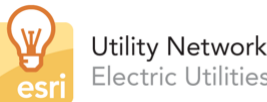

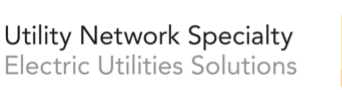

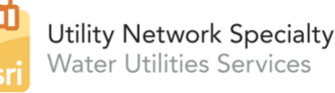

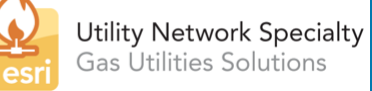

Utility Network Specialty badges for Electric, Water & Gas plus over a dozen similar Utility Network implementations

Esri SAG Award in 2019 for successfully converting first electric UN implementation

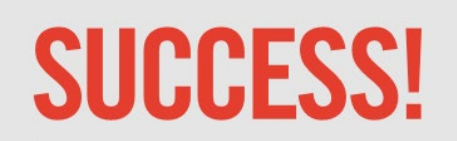

Utility Network in Production at GPA

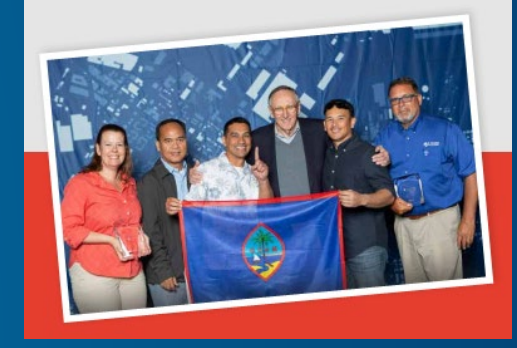

## **First Steps – Readiness Assessment**

**POWER's Utility Network Readiness Assessment (UNRA) has two parts:**

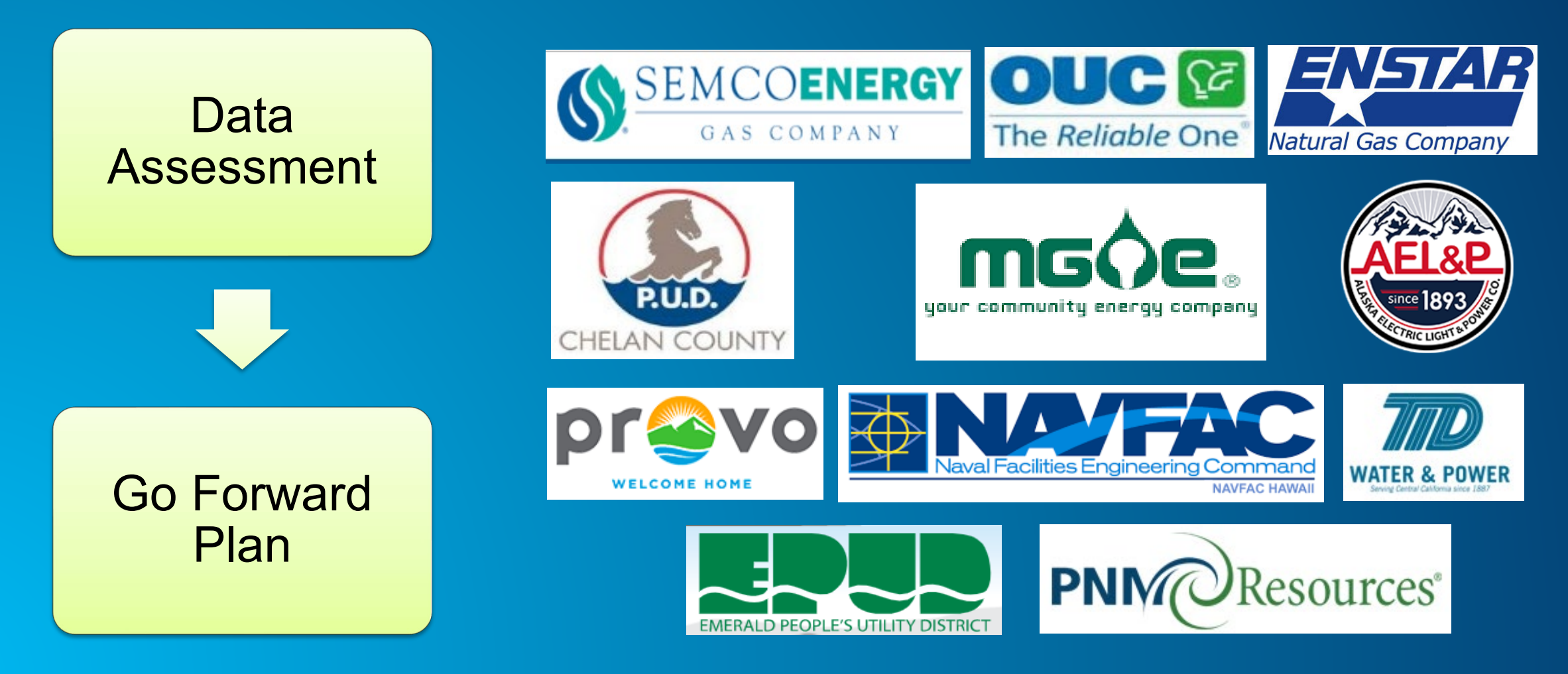

### **First Steps – Readiness Assessment**

•**Data Assessment is designed to answer two simple questions:**

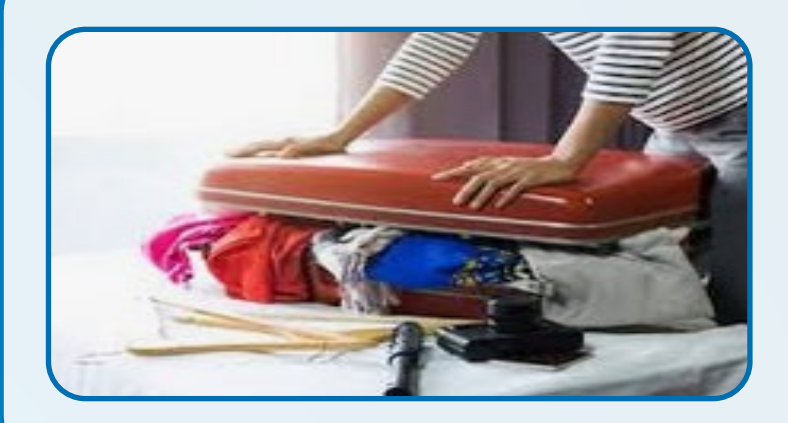

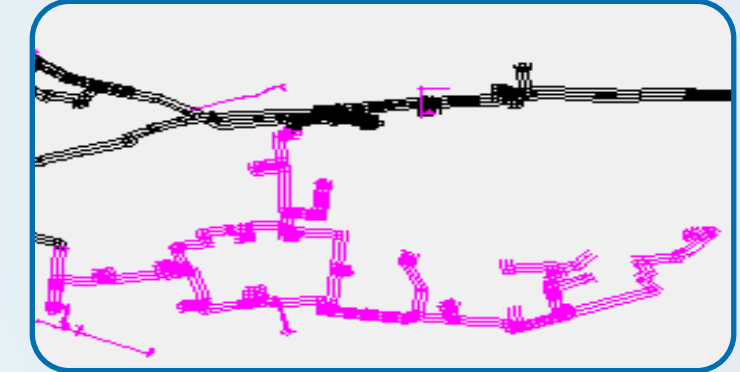

#1 - What current GIS data doesn't fit in the standard UN data model?

#2 - How much effort will it take to get the circuits all connected with the UN connectivity rules?

# **First Steps – Source Data Quality**

### *Source Summary*

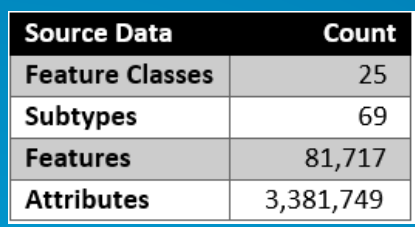

**Note: Schema was close to standard ArcFM and included secondaries and meters**

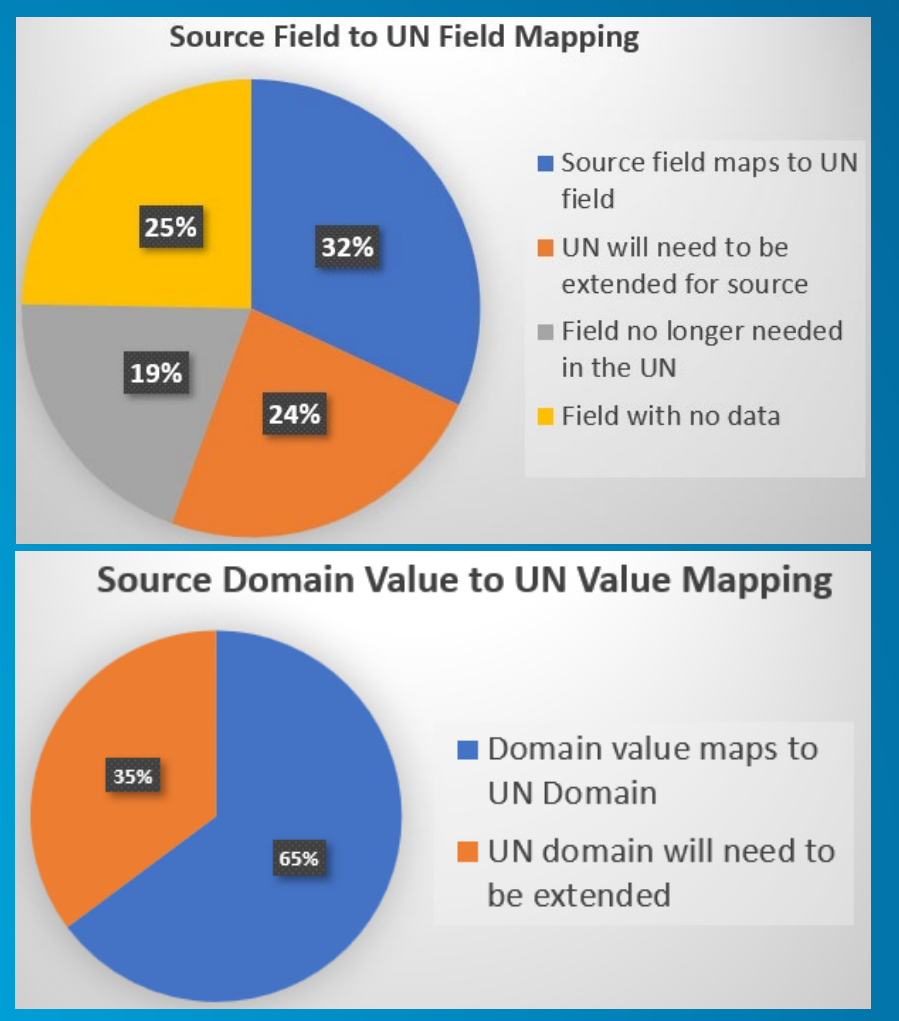

### *Fit Analysis Connectivity Analysis*

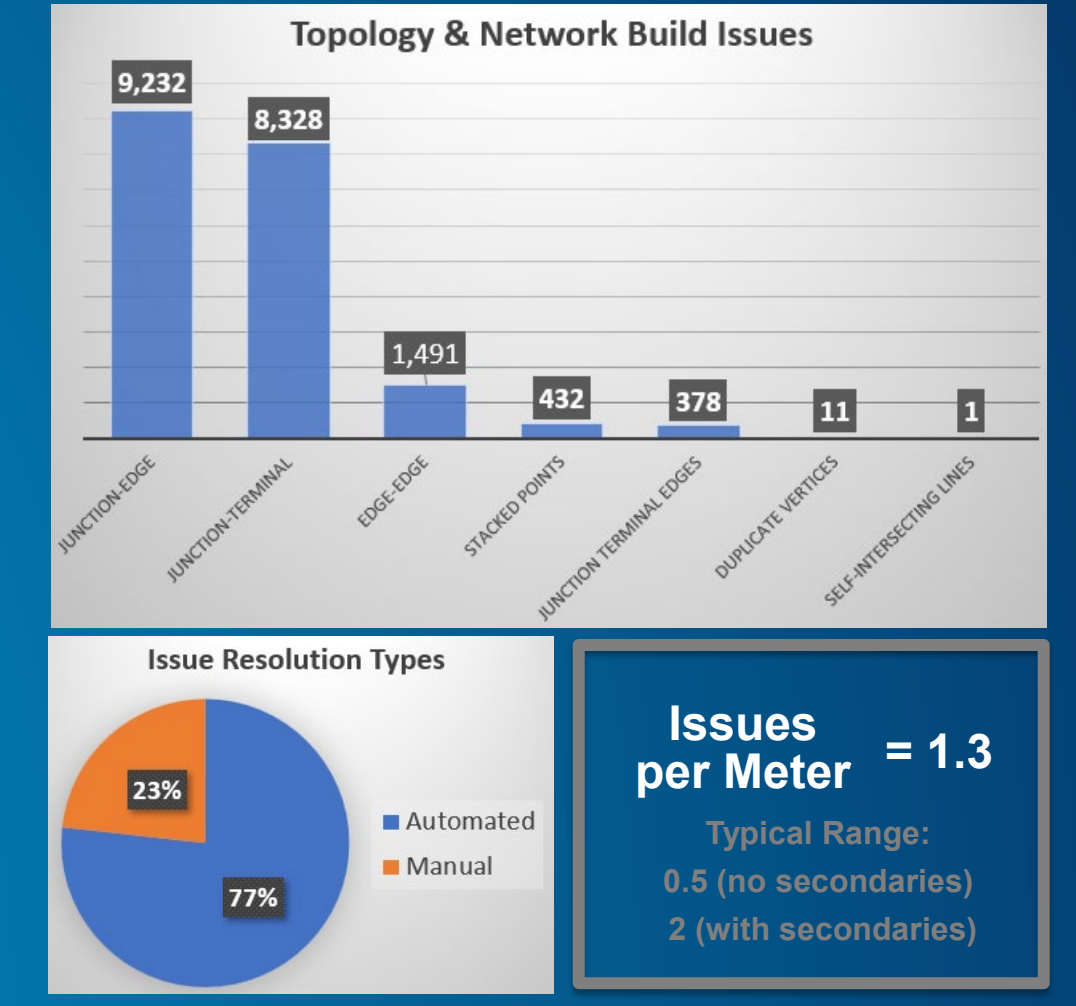

**Utility Network Transition Process** 

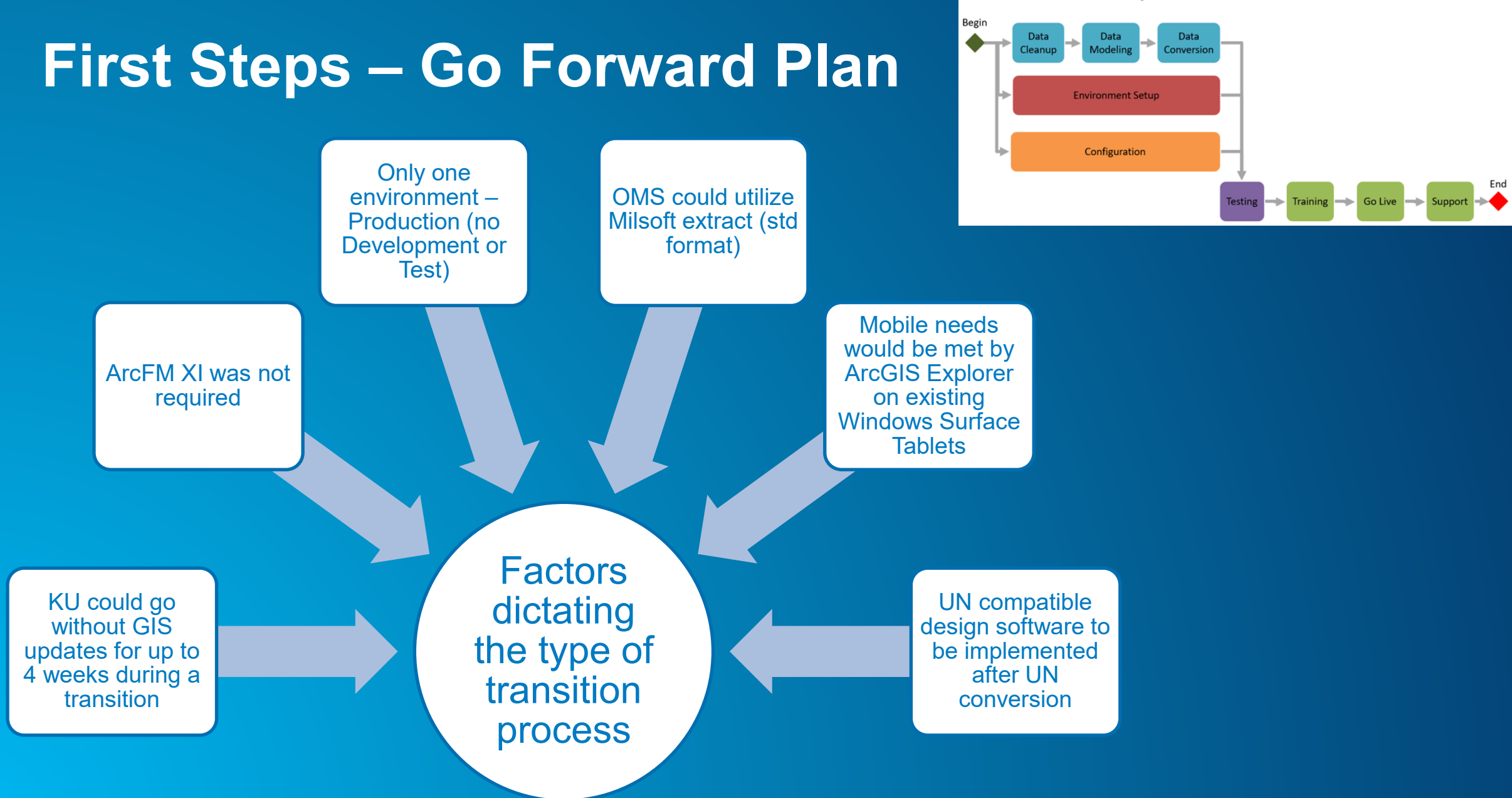

### **Moving Forward – Data**

Started with education on UN schema and functionality

Considerable effort went into data modeling and data mapping – more than expected

C

### **Data Conversion Statistics**

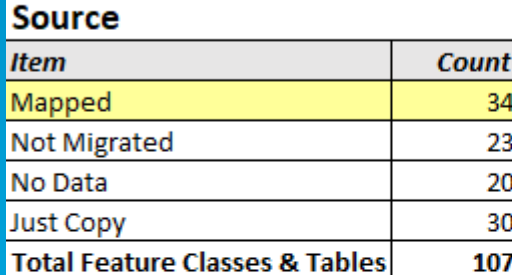

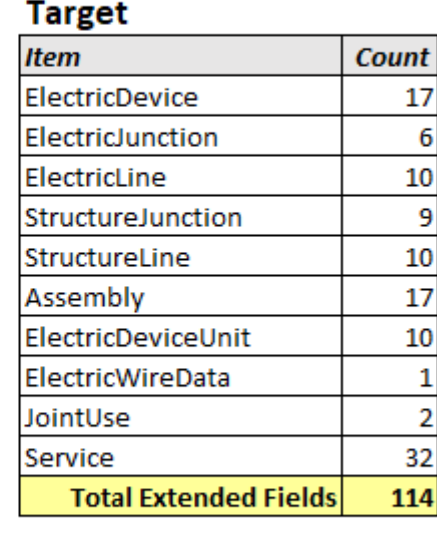

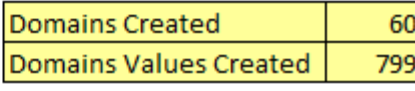

### **Conversions**

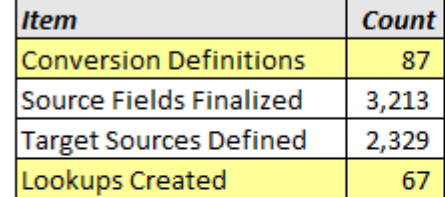

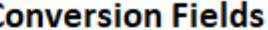

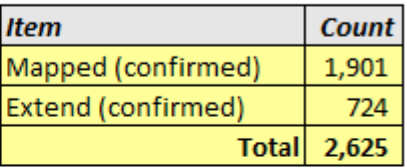

No Source (confirmed) | 2,957

# **Moving Forward – Data**

Used a low fidelity UN data model. Needed to move and automatically connect transformers to accommodate UN Phase Propagation

Performed 3 full conversions with QA between each cycle

Used automated verification to ensure that each attribute for each object was converted as designed

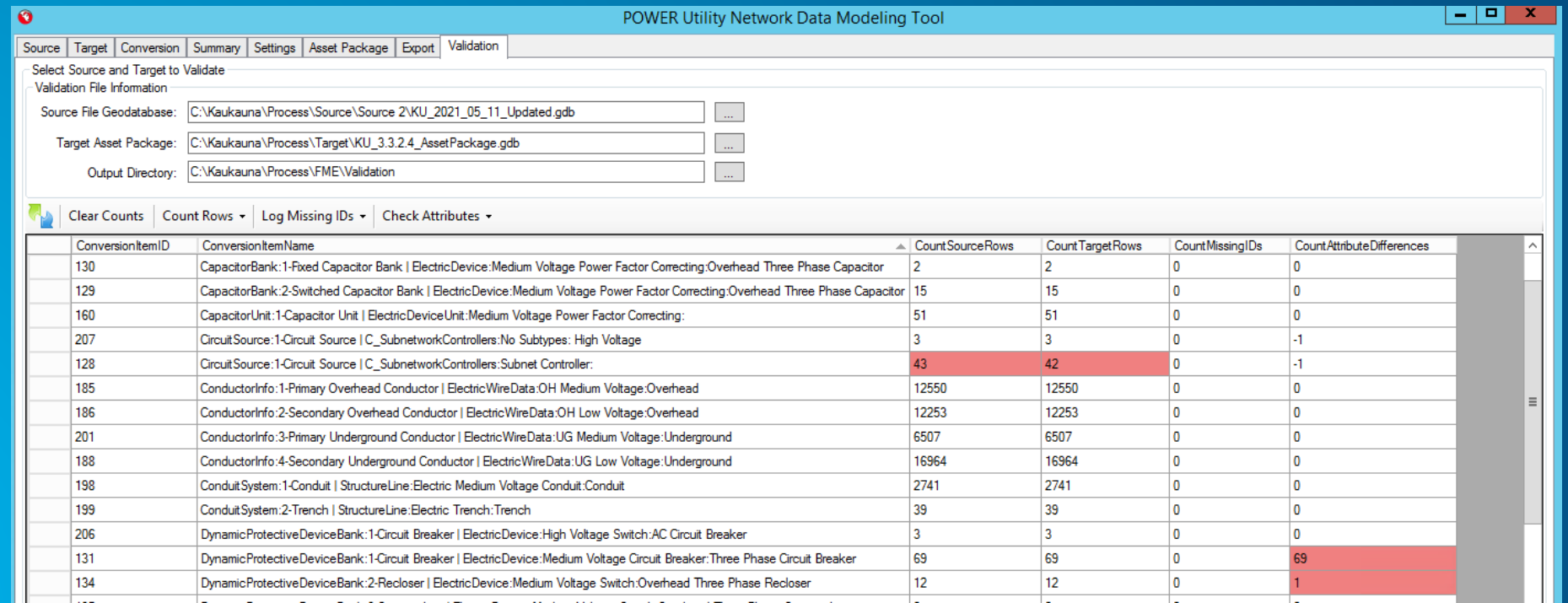

## **Moving Forward – Configuration & Integration**

### Maps - Kept same symbology in order to ease the transition on the users

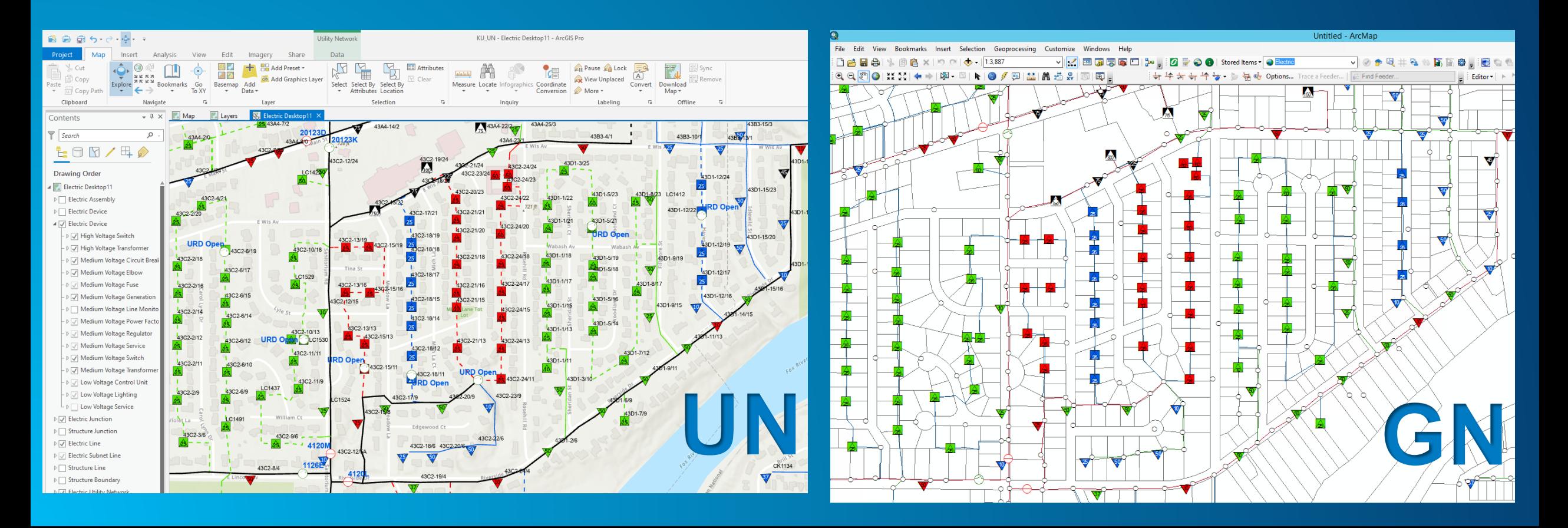

# **Moving Forward – Configuration & Integration**

### CIS Integration

• POWER developed script to import information from CIS on a nightly basis

### Mobile

- Used ArcGIS Explorer because KU standard for mobile devices are Windows Surface Tablets
	- Configured to support disconnected map viewing
	- Configured Markup capability
	- Needed some slight adjustments to symbology
	- Can view related records just can't search them
	- Feature search not as good as Arc Reader

# **Moving Forward – Milsoft**

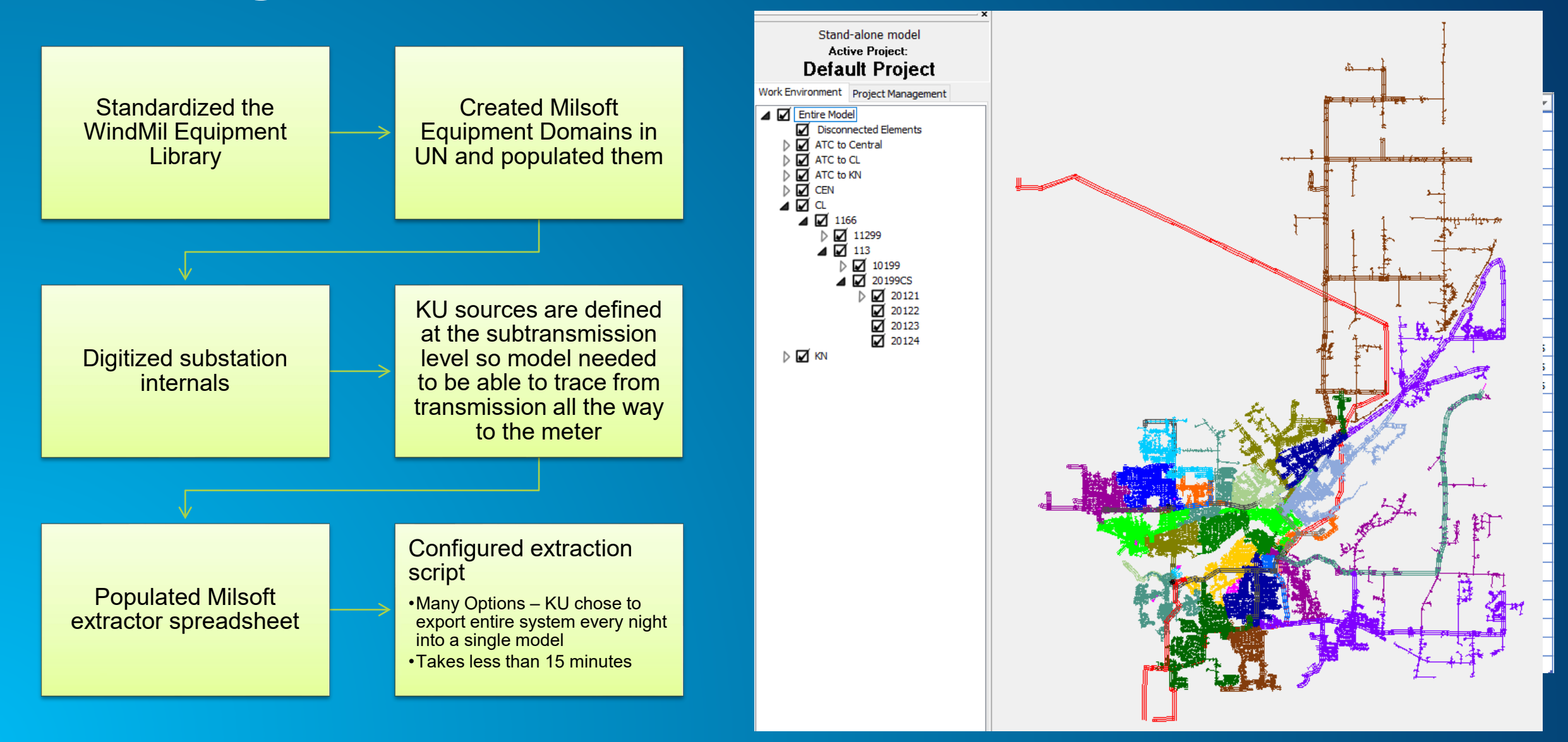

# **Training**

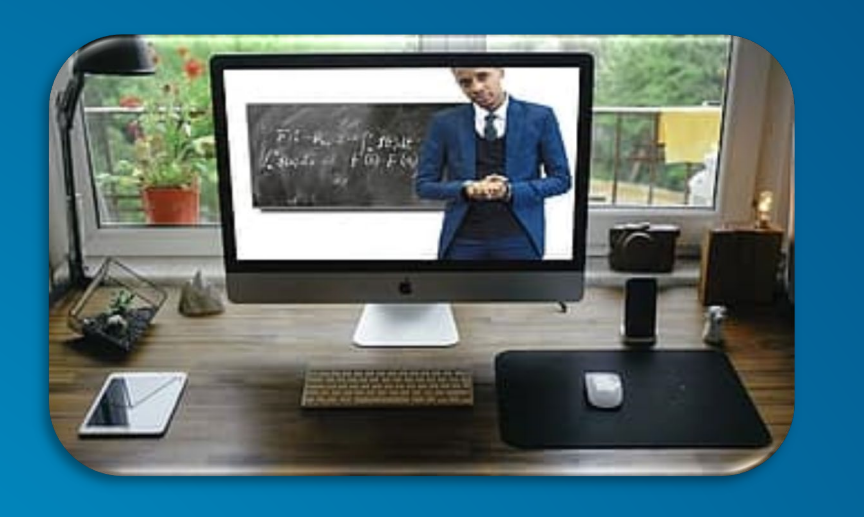

**Completed** various on**line** courses from Esri

POWER provided 40 hours of remote Quick Start training including the following

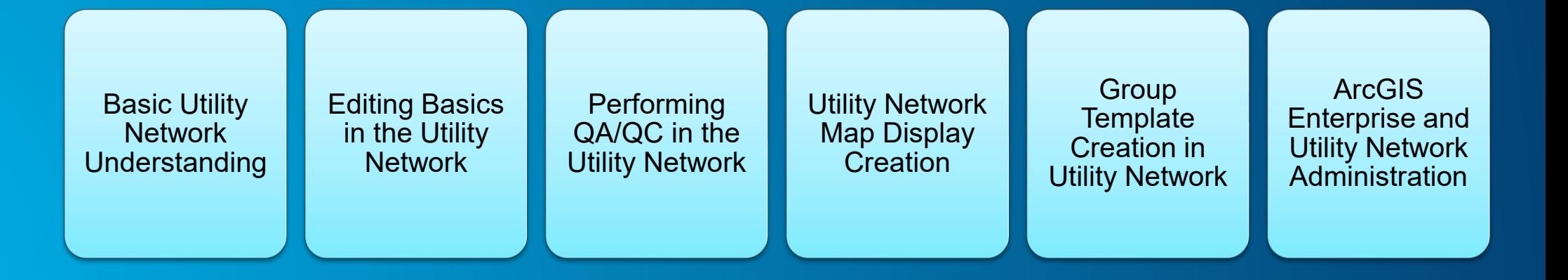

# **Go Live**

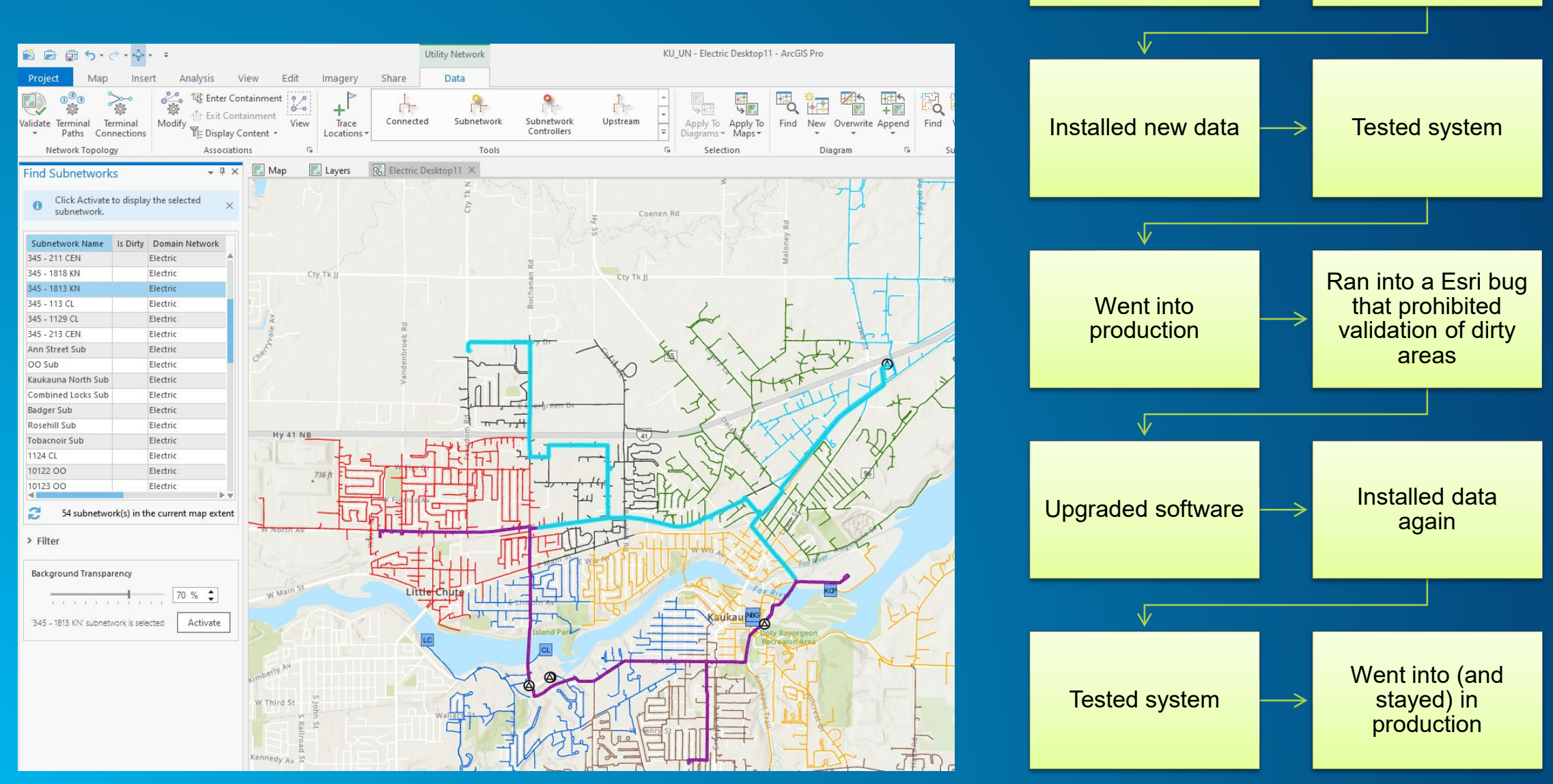

Took final cut of data

Performed migration

# **Lessons Learned & Recommendations**

Transition to the UN can be done!

Find a good consultant to partner with – it will be a journey

Start working with IT early to get the hardware required

Start working with Esri early to get the proper licensing

Allocate plenty of time for the following – it takes more effort than you think

Be open to the UN changes – don't try and build a new old GIS

Focus on getting it to work, then add improvements

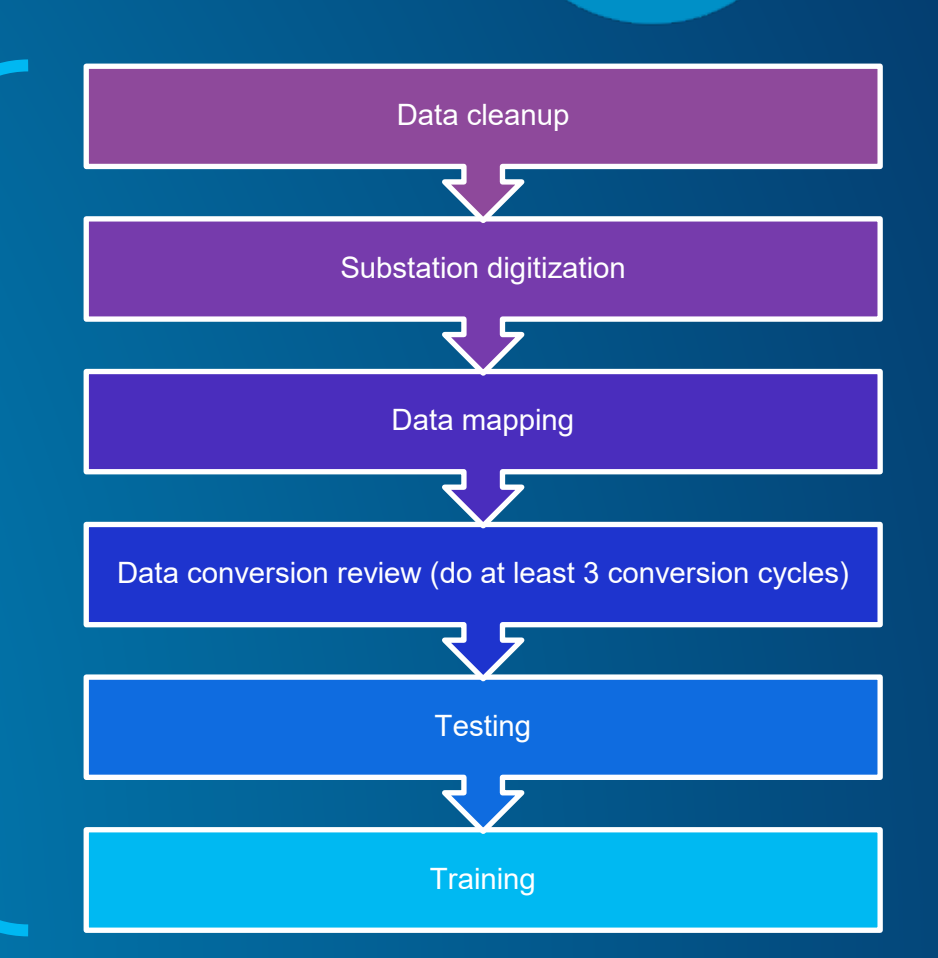

# **Next Steps**

Working with POWER and Spatial Business Systems to implement AUD – an AutoCAD© based UN compatible graphical design tool

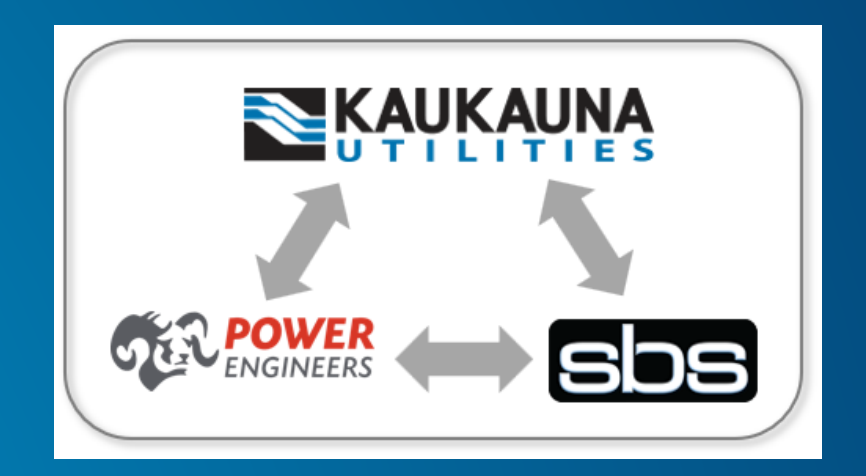

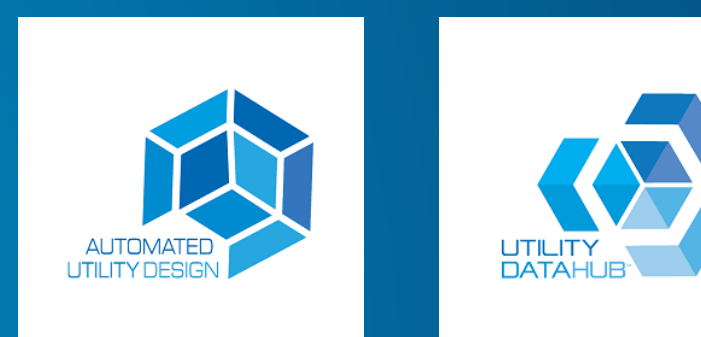

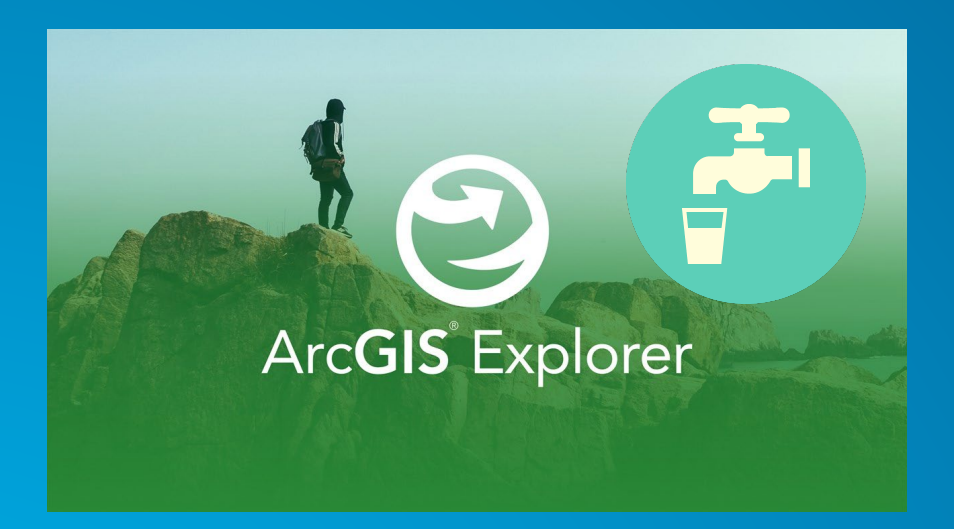

### Extending ArcGIS Explorer to provide mobile water maps

# **Questions**

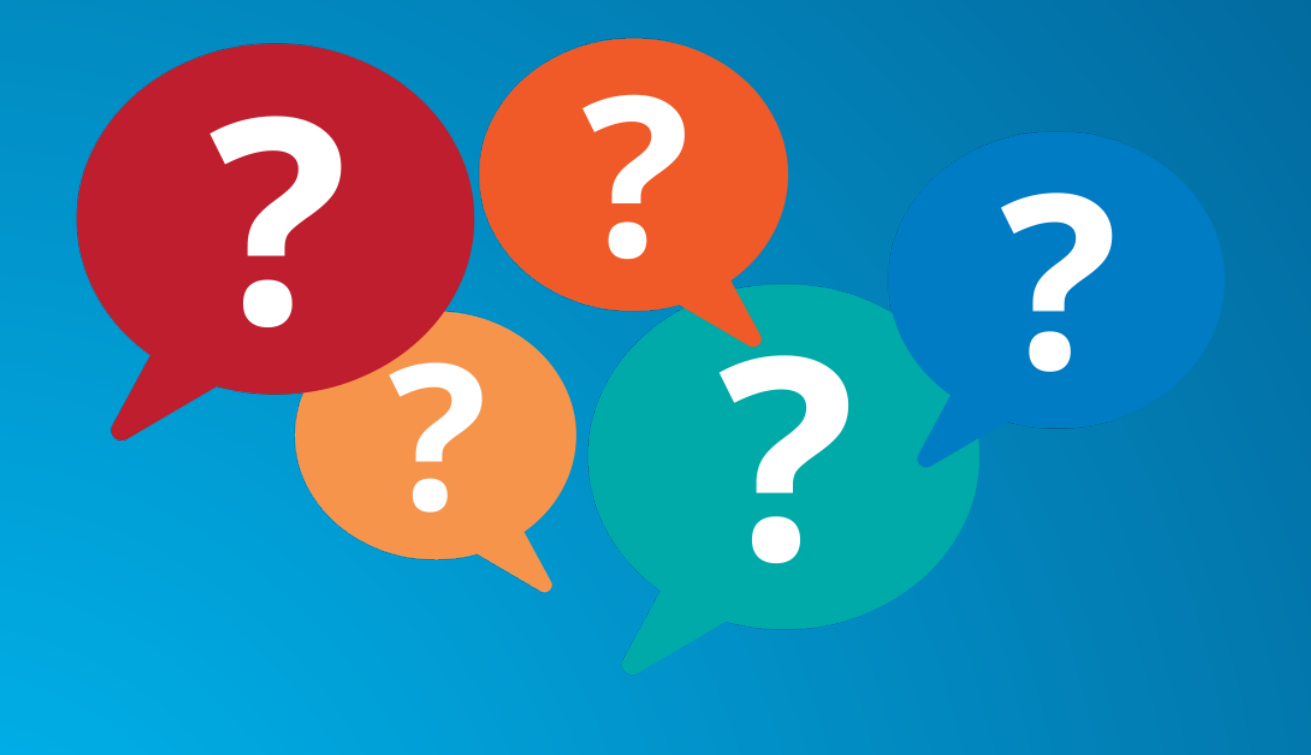

Dave Pahl Kaukauna Utilities dpahl@ku -wi.org 920 -462 -0216

### Len Jewell POWER Engineers [Len.Jewell@powereng.com](mailto:Len.Jewell@powereng.com)

952 -948 -8060